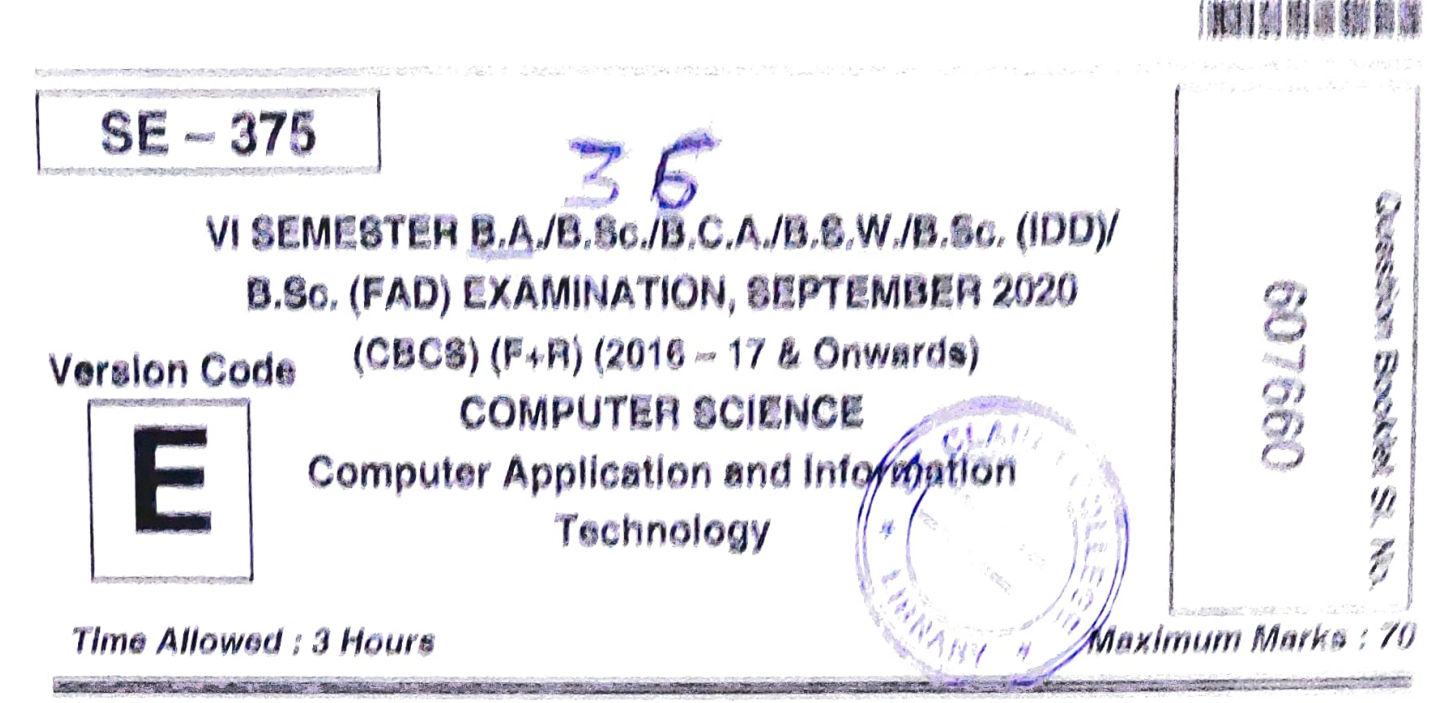

## INSTRUCTIONS TO CANDIDATES

- 1. Immediately after the commencement of the Examination, you should check that this Booklet does not have any unprinted or torn or missing pages or items, etc. If any of the above defects is found, get it replaced by a Complete Question Booklet of the avallablg series,
- 2. Write clearly the Question Booklet Version Code  $A$ ,  $B$ ,  $C$ ,  $D$  or  $E$  in the appropriate space provided for the purpose, in the OMR Answer Sheet.
- 3. Enter the name of the Subject, Reg. No., Question Booklet version code and affix Signature on the OMR sheet. As the answer sheets are designed to suit the Optical Mark Reader (O.M.R.) system, special care should be taken to fill those items accurately.
- 4. This Question Booklet contains  $55$  questions,  $Part A$  contains 40 questions of one mark each. Part  $\sim$  B contains 15 questions of two marks each. All questions must be attempted. Each question contains four answers, among them one correct answer should be selected and shade the corresponding option in the OMR sheet.
- 5. All the answers should be marked only on the OMR sheet provided and only with a black or blue ink ball point pen. If more than one circle is shaded / wrongly shaded / half shaded for a given question no marks will be awarded.
- 6. Immediately after the final bell indicating the closure of the examination, stop making any further markings in the OMR Answer Sheet. Be seated till the OMR Answer Cheet is collected. After handing over the OMR Answer Sheet to the trangitator you may leave the examination hall.

 $\frac{1}{2}$ 

SE-375

## PART-A

Answer all the questions. Each question carries t mark.

- 1. Which products are people most likely to buy on the Internet ? b) PCs
	- a) Books
	- c) CDs
- 2. The solution for all business needs is
	- a) EDI
	- c) SCM
- 3. Which is a function of E-commerce?
	- a) Marketing
	- c) Warehousing
- 4. Which is a function of ERP ?
	- a) Warehousing
	- c) Scheduling
- 5. Most individuals are familiar with which form of E-commerce ? a) B2B b) B2C c) C2B d) C2C

6. Special effects used to introduce slides in presentation is

- a) Effects b) Custom animations d) Animations
- c) Transitions
- 7. Which of the following is not an option when printing slides ?
	- a) Six slides per page
	- c) Three slides per page
- b) Five slides per page d) Two slides per page

b) OODBMS

d) None of the above

d) Network Database Model

- 8. Which of the following is default page orientation in Powerpoint ? b) Landscape
	- a) Vertical
	- c) Portrait
- 9. Microsoft Access is a
	- a) RDBMS
	- c) ORDBMS
- 
- 10. The file extension for an Access database is<br>
a) EXE b) DOC c) EXC d) MDB

SPACE FOR ROUGH WORK

 $(40x1=40)$ 

- b) Advertising
- d) All the above

d) All of the above

d) None of the above

b) Sales

b) ERP

- d) All the above
- 
- -

**INTENTION AND INCOME.** 

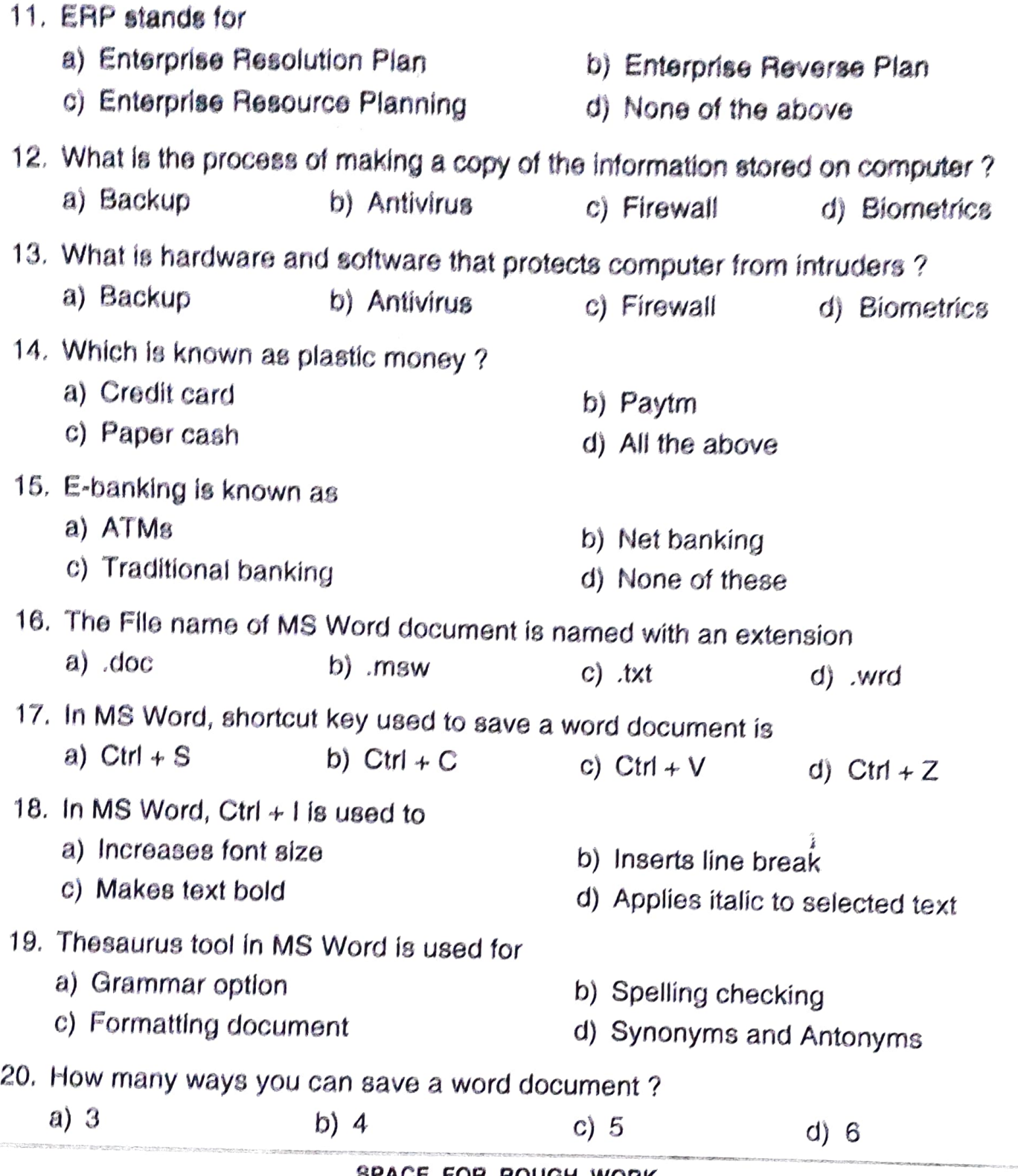

8PACE FOR ROUGH WORK

E

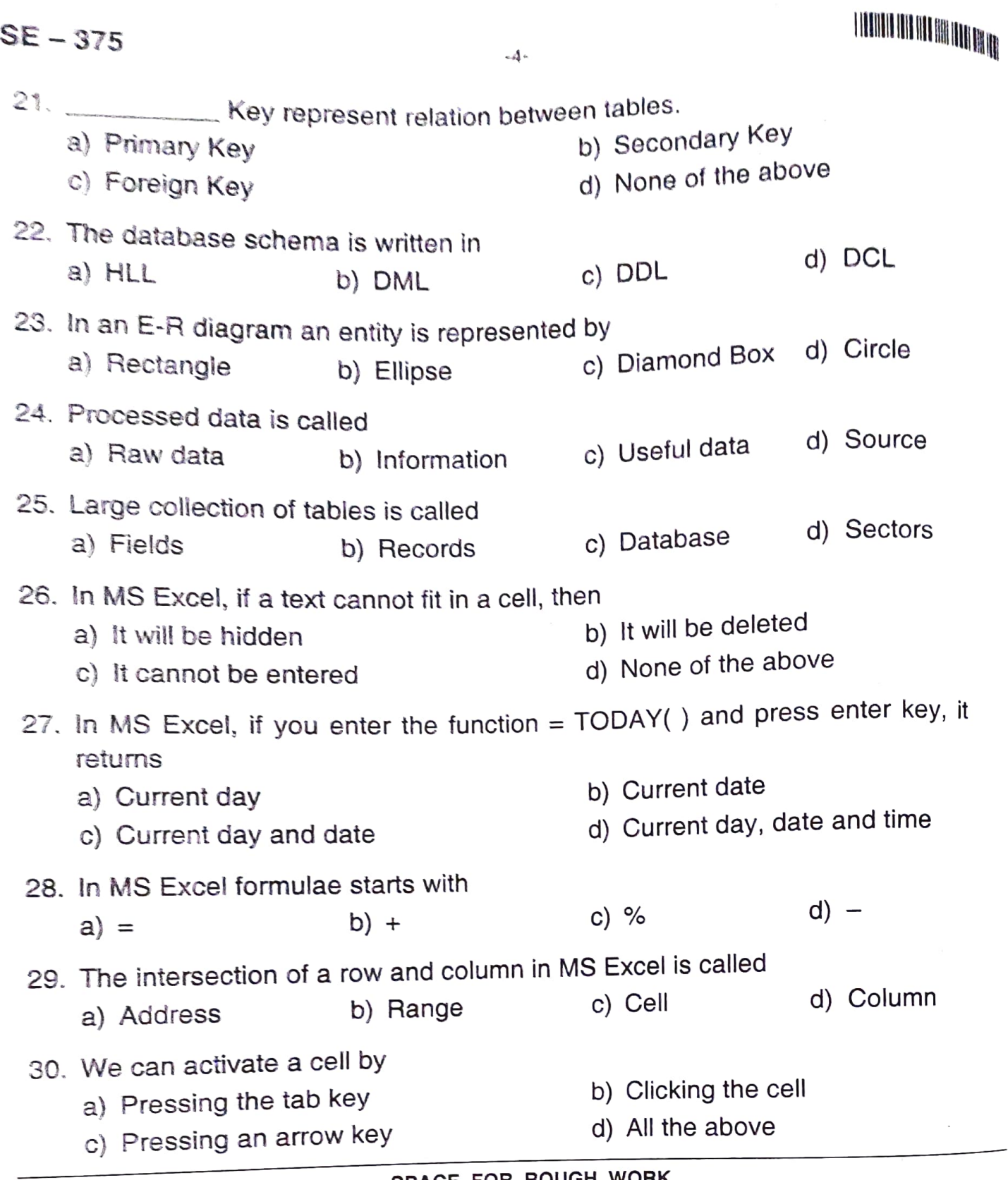

SPACE FOR ROUGH WORK

**IN THE REAL PROPERTY OF A REAL** 

L

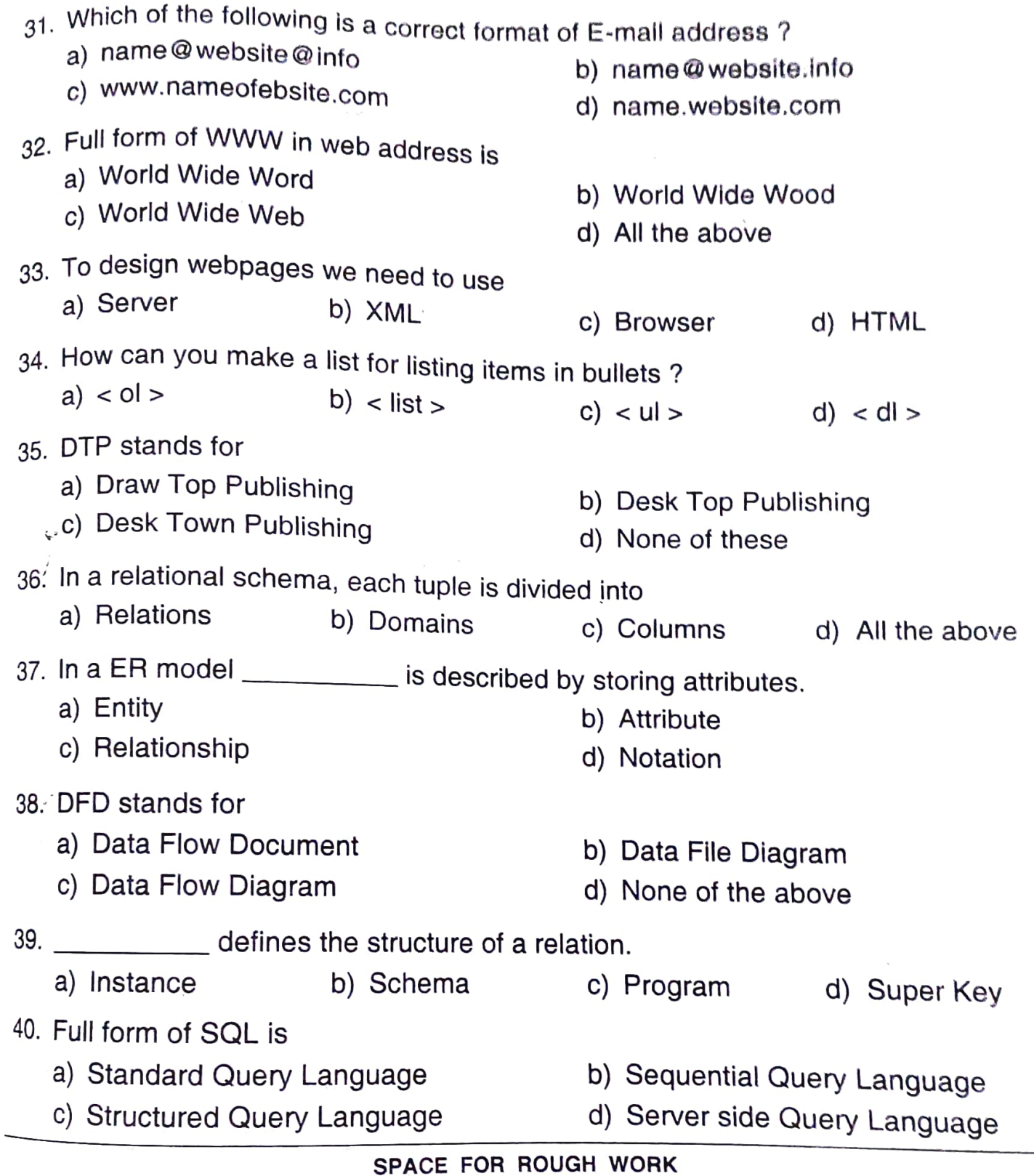

E

 $\bar{\mathcal{A}}$ 

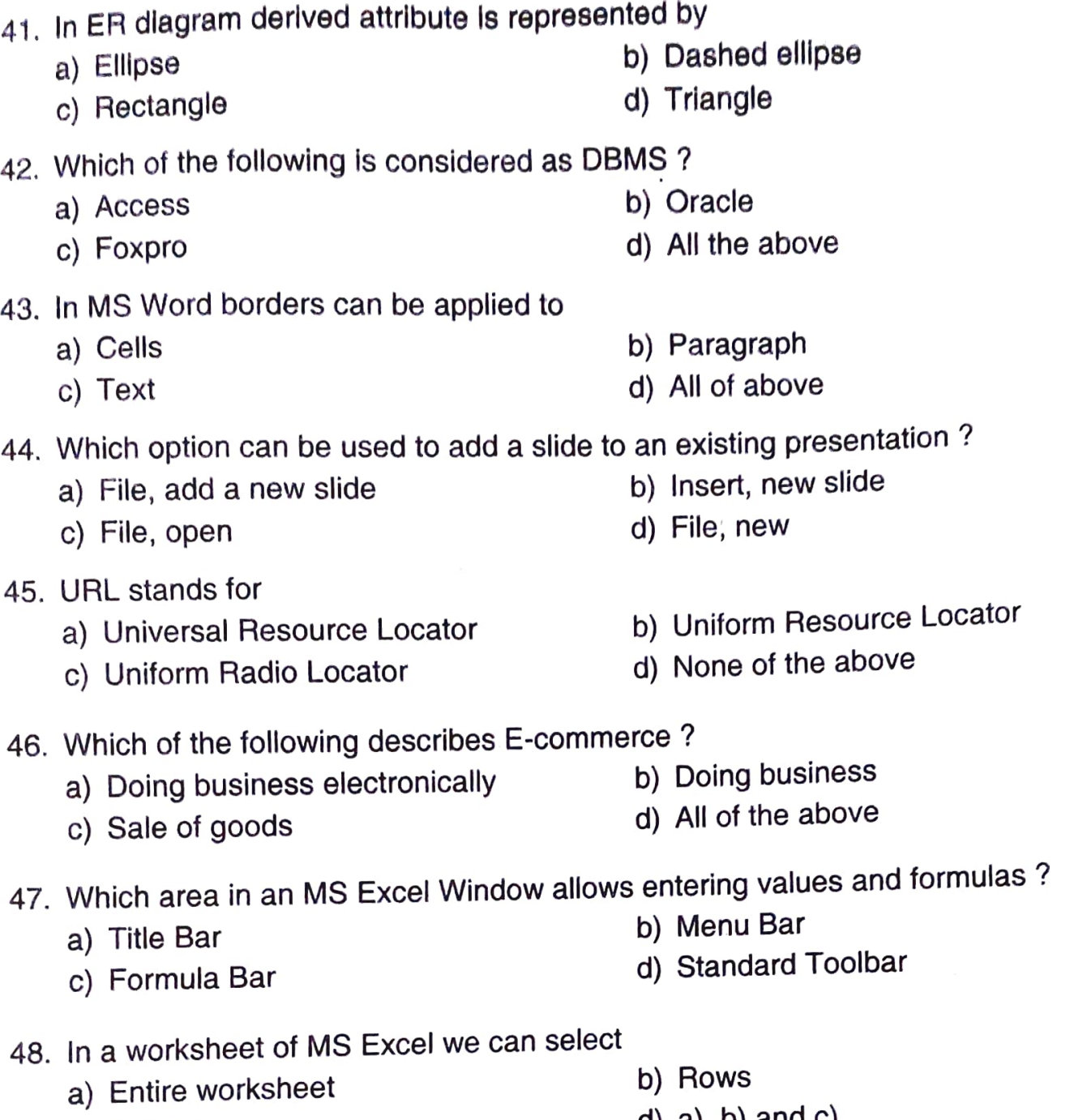

## Answer all the questions. Each carries 2 marks. (15x2=30)

SE-375

**Contract** 

**BASIC COMPANY** 

c) Columns

E

## SPACE FOR ROUGH WORK

 $-6-$ 

 $PART - B$ 

d)  $a)$ , b) and  $c)$ 

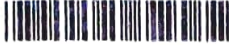

- 49. Queries in MS Access can be used as
	- a) View, change and analyze data in different ways
	- b) A source of records for forms and reports
	- c) Only a)
	- d) Both a) and b)
- 50. Ruler in MS Word helps us to
	- a) To set tabs b) To set indents
	- c) To change page margins d) All of above
- 51. Which of the following line spacing is invalid ?<br>a) Single
	- b) Double c) Triple d) Multiple
- 52. Superscript, subscript, outline, emboss, engrave are known as
	- a) Font style b) Font effects
	-
- 53. ODBC stands for
	- a) Object Database Connectivity
	- b) Oral Database Connection
	- c) Oracle Database Connection
	- d) Open Database Connectivity
- 54. A table can have only one
	- a) Secondary key b) Alternate key
	- c) Unique key d) Primary key
- 55. Atribute of one table matching to the primary key of other table is called as
	-
	- c) Candidate key d) Composite key
	- a) Foreign key b) Secondary key
		-

SPACE FOR ROUGH wORK

- 
- 
- 
- 
- c) Word art d) Text effects